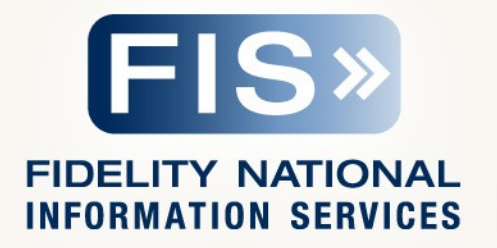

# **GT.M Database Encryption**

Protecting Data At Rest (DAR)

## **What it is**

- Protects "data at rest" (DAR)
	- Data records in database & journal files are encrypted

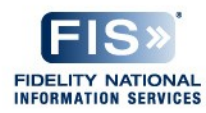

# **What it is not**

- Data not at rest not protected
	- During computation within the process address space
		- Processes need to manipulate actual data
	- In transit between systems and processes
		- Database encryption is only a part of a complete security architecture
- Doesn't include algorithms & key management
	- You must choose encryption libraries
		- No encryption scheme meets all needs
		- Plug-in architecture for you to use encryption library of your choice
		- Example reference plug-in included with GT.M
	- You must implement key management
		- Key management is determined by your encryption library and organizational security policy
		- Reference plug-in uses GnuPG ([http://gnupg.org](http://gnupg.org/))
- Encryption libraries (even those used by reference plug-in) and key management are not supported by FIS

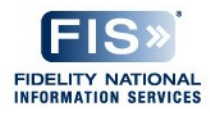

## **Limitations**

- General
	- Long lived keys
	- Large volume of encrypted data
	- No key recovery ("back doors") built into GT.M
		- Losing or forgetting your keys will make your data indistinguishable from random ones and zeros on disk
	- No protection against weak key management
		- Leaving unencrypted keys on disk, even in an obscure location or "secured" with a known password is like leaving your front door key under the doormat
- GT.M Specific
	- Only BG access method is supported; MM is not supported with encryption
	- Encryption is only supported for databases use PIPE device to read/write encrypted flat files
- Database encryption is only a part of a complete security architecture

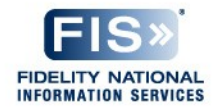

# **Plug-in API**

#### • Functions

- gtmcrypt\_init()
- gtmcrypt\_getkey\_by\_name()
- gtmcrypt\_getkey\_by\_hash()
- gtmcrypt\_hash\_gen()
- gtmcrypt\_encode()
- gtmcrypt\_decode()
- gtmcrypt\_close()
- gtmcrypt\_strerror()
- Data structures
	- gtmcrypt\_key\_t handle to a key
	- xc\_fileid\_ptr\_t file identifier
- Rest of the slides are about sample reference implementation

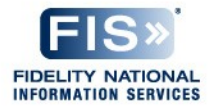

# **Sample Reference Implementation**

- Plug-in architecture your choice of encryption library / libraries with sample reference implementation
- Works out of the box with GNU Privacy Guard (libcrypto from OpenSSL for some functionality on AIX)
- Complete source code included
- You can freely modify / adapt to your needs
- Reference implementation is supported by FIS as part of Profile/GT.M support; encryption libraries are not supported by FIS

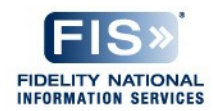

# **Ciphers & Hashes**

- Symmetric ciphers are computationally faster
	- Keys are hard to distribute securely
- Asymmetric ciphers are computationally slower
	- Public / private keys make key distribution & management easy
- Sample reference implementation uses both:
	- Data records in databases secured with symmetric ciphers
		- Blowfish CFB from OpenSSL libcrypto on AIX; AES 256 CFB from GPG on all others
	- Keys for symmetric ciphers secured with asymmetric ciphers: RSA from GPG
	- Key ring on disk secured with password: GPG
- Key + Cipher description hashed and stored in database file header; validated when file opened
	- SHA-512 hash
	- Hash can be changed separately from cipher no need to extract / load data

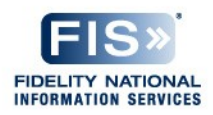

### **Password flow within GT.M process**

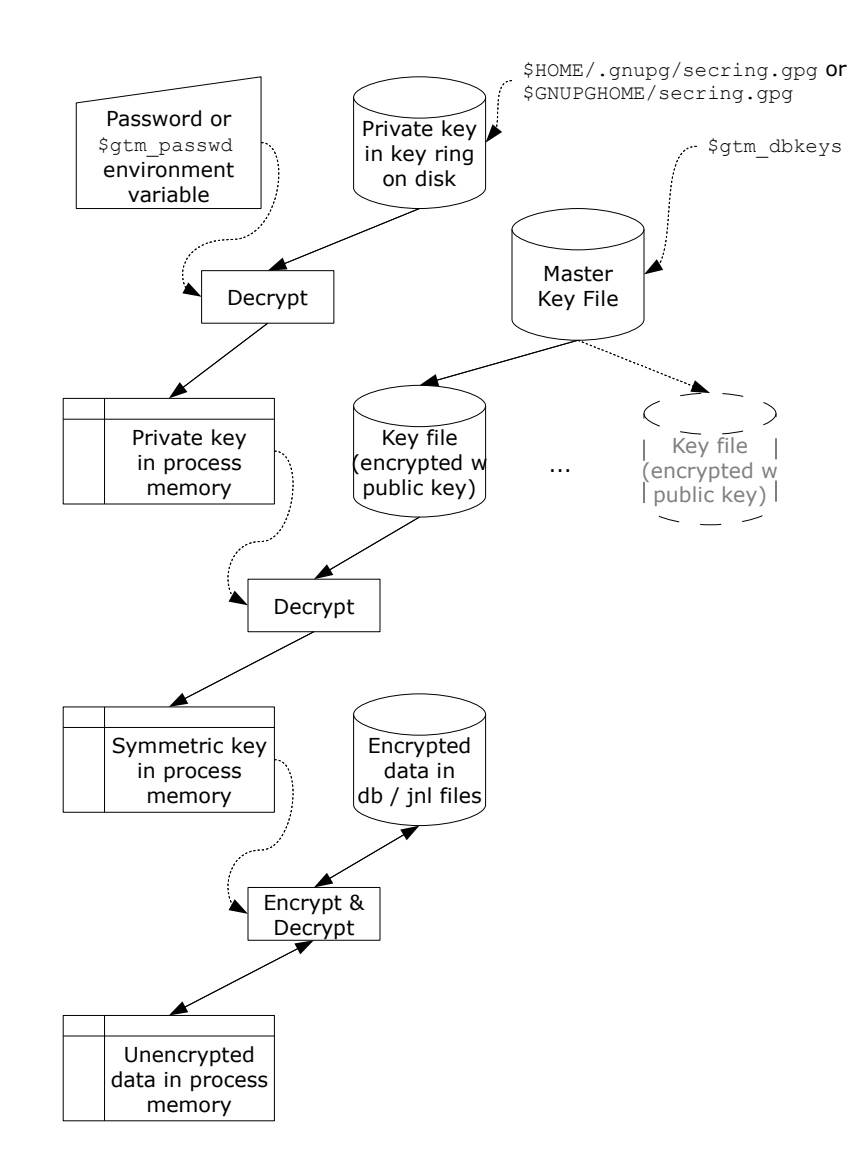

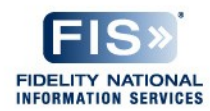

### **Password flow within GT.M process – multiple db regions**

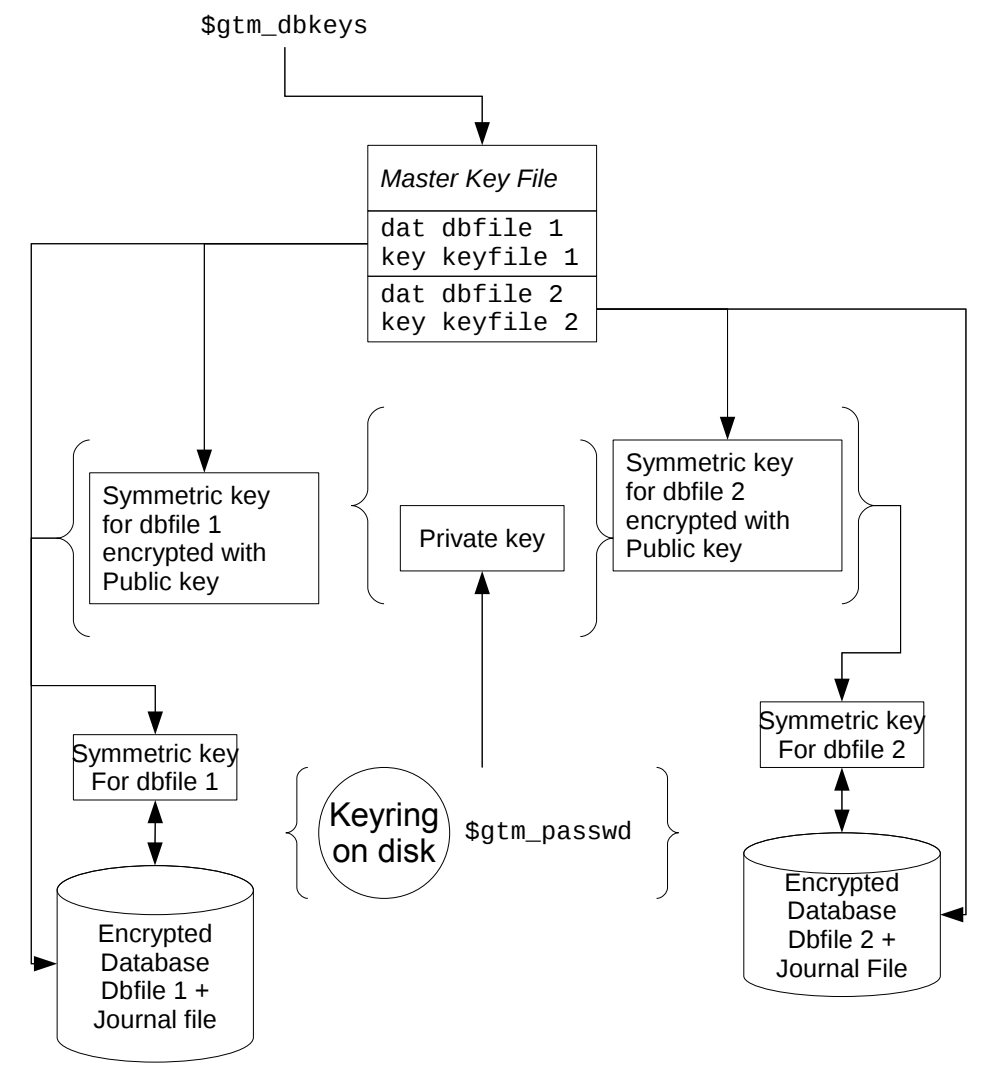

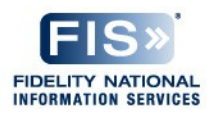

# **\$gtm\_passwd**

- Functional requirements
	- Interactive entry
	- Inherit from parent process for Job & ZSYstem commands
- \$gtm\_passwd cases
	- Not set mumps process assumes application code will set obfuscated password in environment when it is ready to open database / journal file
	- Null string mumps process prompts user for password at process startup and sets \$gtm\_passwd to obfuscated password
	- String value assumed to be obfuscated password (used by parent to pass password to child process)
- Obfuscation is not encryption
	- Obfuscation uses low level information accessible within the system to allow one process to pass the password for the key ring on disk to another process on the same system
	- Obfuscated passwords are not usable outside the system, so if a process environment is dumped and sent to FIS for a support issue, the obfuscated password does not provide access to the actual password

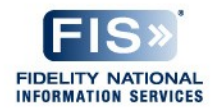

# **\$gtm\_passwd – mumps process logic flow**

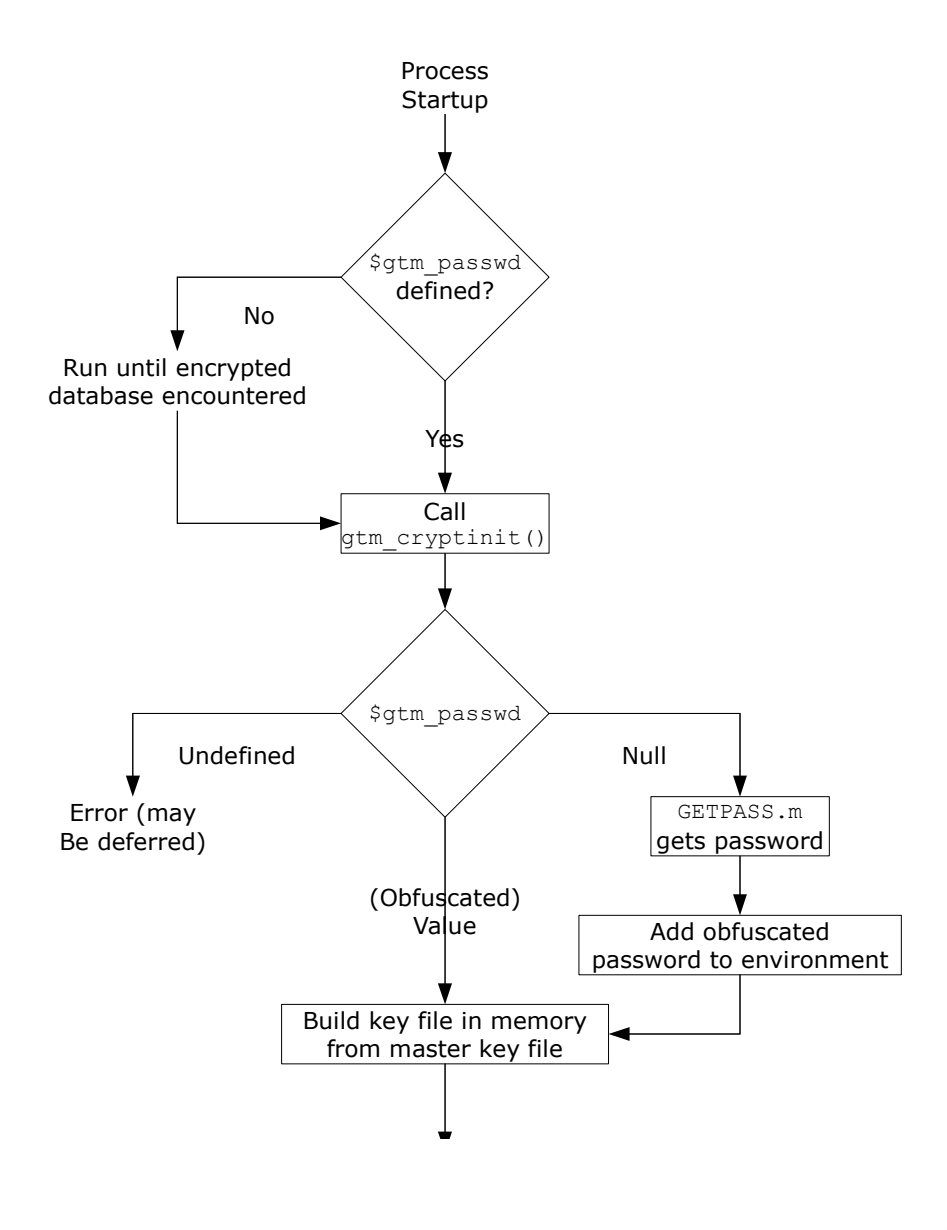

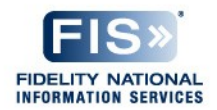

# **Providing passwords to utility programs**

#### • maskpass program, e.g.

```
– $gtm_dist/plugin/gtmcrypt/maskpass
Enter Password: 3D303E34213F
$ echo -n "Enter Password: ";export 
gtm_passwd=`$gtm_dist/plugin/gtmcrypt/maskpass|cut -f 3 -d " "`;echo 
$gtm_passwd
Enter Password: 3D303E342438
```
#### • Invoke via mumps program

– Create a one line GT.M program as follows:

zcmd ZSYstem \$ZCMdline Quit and use it invoke the MUPIP or DSE command, e.g.

\$ gtm passwd="" mumps -run zcmd mupip backup -region \"\*\"

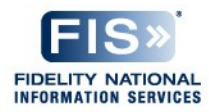

# **Key Management**

- Every user and administrator id needs a public / private key pair – Consider putting keys in a Key server, e.g., [http://pgp.mit.edu](https://pgp.mit.edu/)
- For every encrypted database that a user id needs access to, the symmetric encryption key needs to be encrypted with the public key of that user and put in a file that user id has access to
- Each user id will have a key file for each database file that user id has access to
- Each user id can have a single database keys file that lists all the database files that user id has access to and points to the key file for each database file

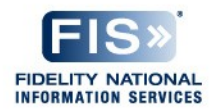

# **Key Management – Simplified schematic**

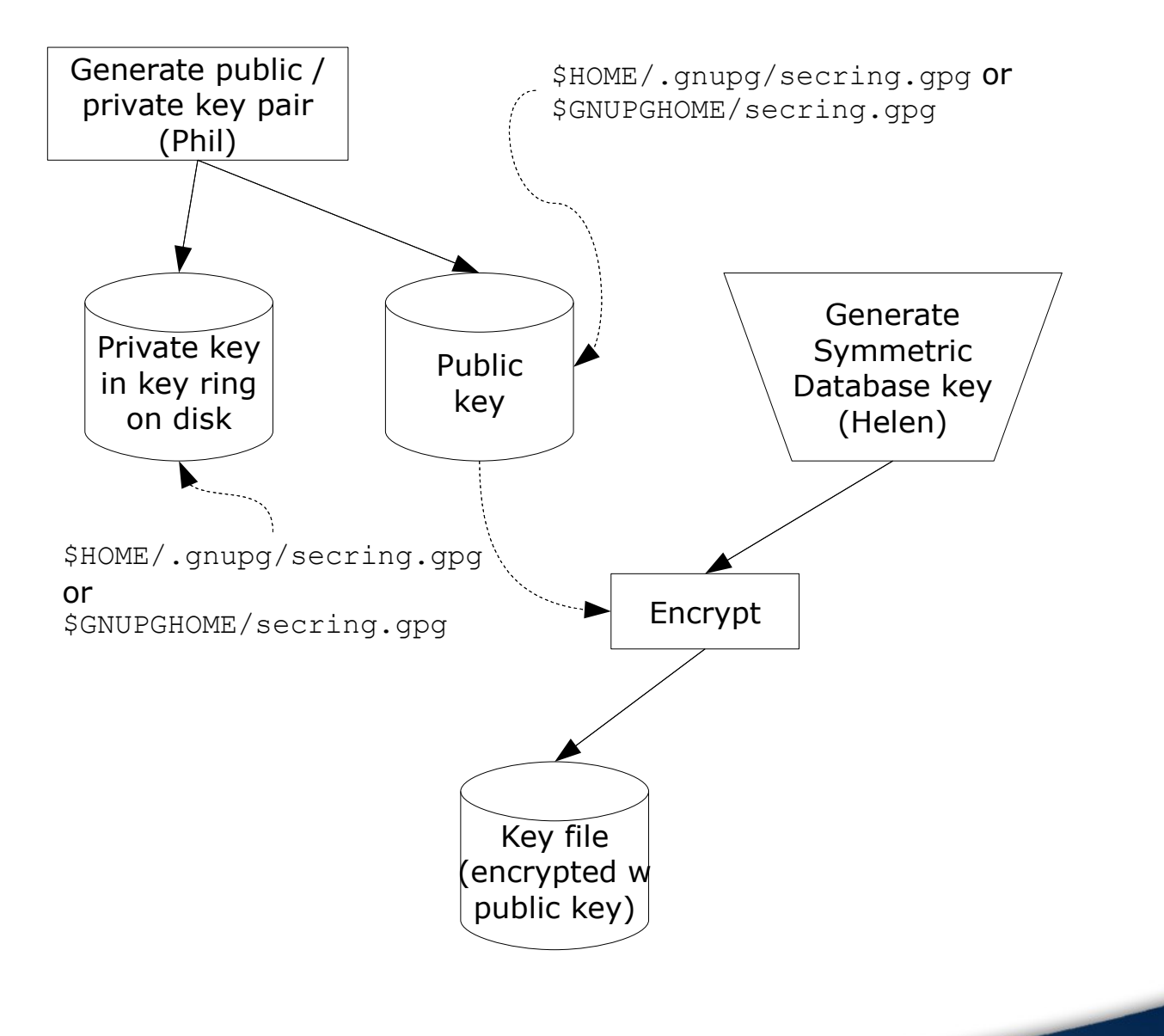

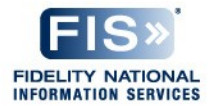

## **Other**

- Changing database encryption requires extracting and loading the data with MUPIP
	- Use a logical multi-site (LMS) configuration to provide application availability during the process
- Use different keys for each instance, so that if a key is compromised, only that instance requires changing keys
- Database Operation
	- Global buffer pool twice as large each buffer now has two versions
	- Some performance impact is inevitable benchmark before putting encrypted databases into production
- Supported platforms: AIX, HP-UX (Itanium), GNU/Linux (x86, x8664 & Itanium), Solaris (SPARC), z/OS

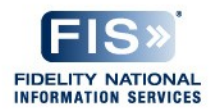

### **Discussion**

• K.S. Bhaskar SVP, Fidelity Information Services, Inc. [ks.bhaskar@fnis.com](mailto:ks.bhaskar@fnis.com) +1 610.578.4265

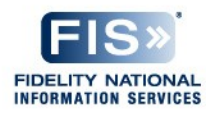